# **PISO-CPM100(U) Library Transformation**

## **How to build the application program by using the new version**

## **PISO-CPM100(U) library instead of the old version one**

Beside the bug modification, the new version library (version 2.00 later) of the PISO-CPM100(U) offers more functionality such as slave functions, listen mode, non-blocking mode, and so forth. The new version library and firmware are not compatible with the old version library and firmware. Therefore, if you use the PISO-CPM100(U) with the old version firmware, your application program must be built by using the old version library. This document guides you to modify your old application program by using the new version APIs if you want to apply your old program on the PISO-CPM100(U) with the new version firmware.

Because this document only show you how to transfer your application, it only lists the differences between old version library and new version one, and gives an example to demonstrate how to apply the new version API instead of the old version one. About the descriptions of the parameters of these APIs, please refer to the PISO-CPM100U\_user\_manual.pdf.

In order to make the descriptions more simple and clear, the marks for the old version APIs and the new version ones are given as **[Old]** and **[New]** respectively, as shown in following table.

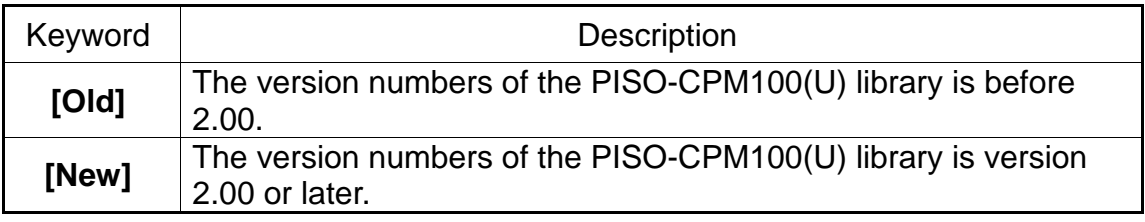

## **Tables of Content**

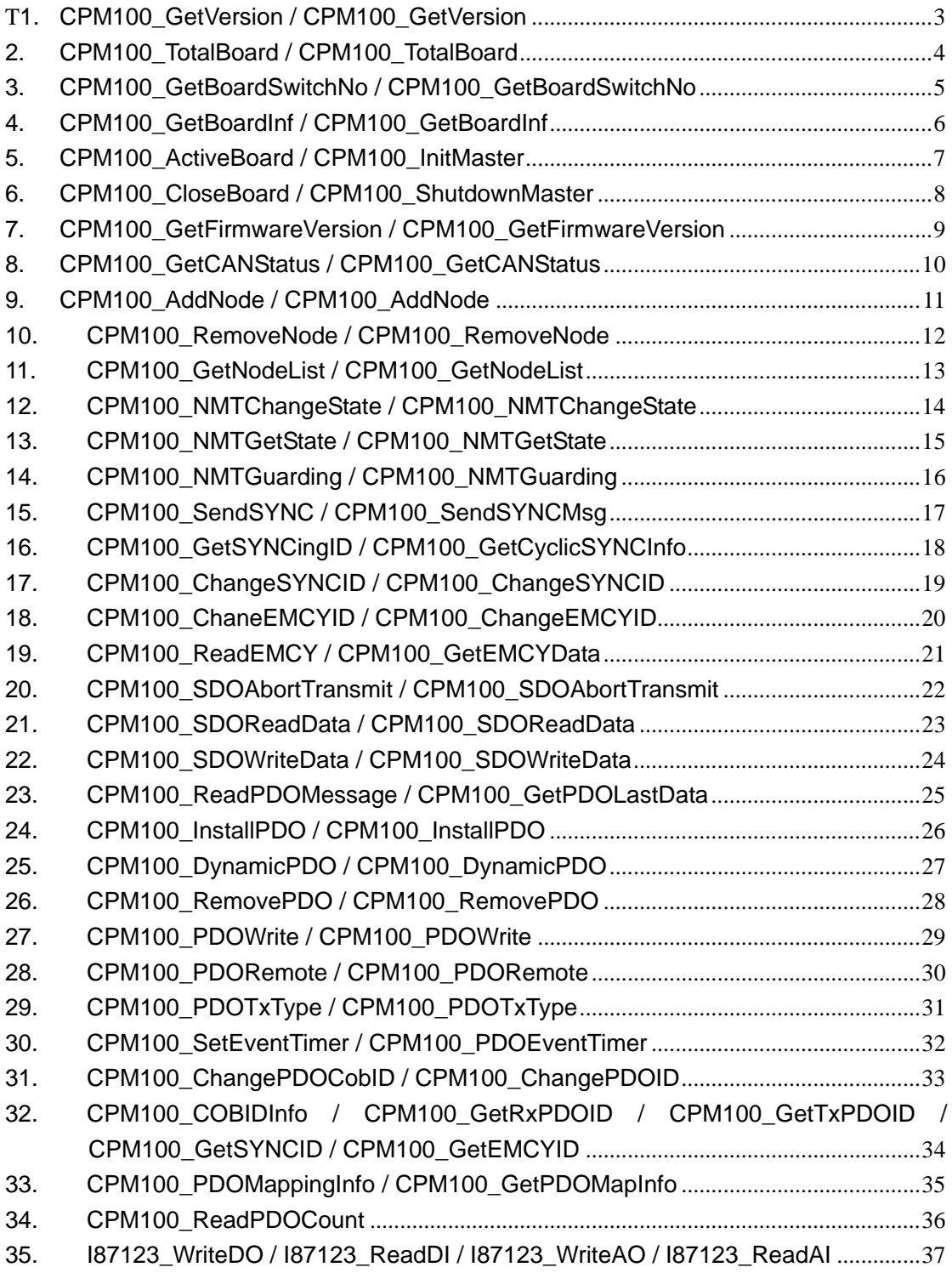

<span id="page-2-0"></span>**1.** CPM100\_GetVersion / CPM100\_GetVersion

[Old]:

**float** CPM100\_GetVersion(**void**);

[New]:

**WORD** CPM100\_GetVersion(**void**);

#### **Examples**

[Old]:

**float** Ver;

Ver = CPM100\_GetVersion(); printf("Ver = %f \n",Ver); **// Ver = 1.00**

[New]:

**WORD** Ver;

Ver = CPM100\_GetVersion(); printf("Ver = %d \n",Ver); **// Ver = 200** <span id="page-3-0"></span>**2.** CPM100\_TotalBoard / CPM100\_TotalBoard

[Old]:

**int** CPM100\_TotalBoard(**void**);

[New]:

**WORD** CPM100\_TotalBoard(**void**);

#### **Examples**

[Old]:

**int** TotalBoard;

TotalBoard = CPM100\_TotalBoard(); printf("Total Board = %d \n", TotalBoard);

[New]:

**WORD** TotalBoard;

TotalBoard = CPM100\_TotalBoard(); printf("Total Board = %d \n", TotalBoard); <span id="page-4-0"></span>**3.** CPM100\_GetBoardSwitchNo / CPM100\_GetBoardSwitchNo

## [Old]:

**int** CPM100\_GetBoardSwitchNo(**BYTE** BoardCntNo, **BYTE \***BoardSwitchNo);

[New]:

**WORD** CPM100\_GetBoardSwitchNo(**BYTE** BoardCntNo, **BYTE \***BoardNo);

#### **Examples**

[Old]:

**int** ret; **BYTE** BoardNo;

ret = CPM100\_GetBoardSwitchNo(**1**, **&BoardNo**); printf("Board DIP Switch = %d \n", **BoardNo**);

[New]:

**WORD** ret; **BYTE** BoardNo;

ret = CPM100\_GetBoardSwitchNo(**1**, **&BoardNo**); printf("Board DIP Switch = %d \n", **BoardNo**);

<span id="page-5-0"></span>**4.** CPM100\_GetBoardInf / CPM100\_GetBoardInf

[Old]:

**int** CPM100\_GetBoardInf(**BYTE** bBoardNo, **DWORD** \*dwVID, **DWORD** \*dwDID, **DWORD** \*dwSVID, **DWORD** \*dwSDID, **DWORD** \*dwSAuxID, **DWORD** \*dwIrqNo);

[New]:

**WORD** CPM100\_GetBoardInf(**BYTE** bBoardNo, **DWORD** \*dwVID, **DWORD** \*dwDID, **DWORD** \*dwSVID, **DWORD** \*dwSDID, **DWORD** \*dwSAuxID, **DWORD** \*dwIrqNo);

**Examples**

[Old]:

**int** ret; **DWORD** dwVID, dwDID, dwSVID, dwSDID; **DWORD** dwSAuxID, dwIrqNo

ret = CPM100\_GetBoardInf(**0**, **&dwVID**, **&dwDID**, **&dwSVID**, **&dwSDID**, **&dwSAuxID**, **&dwIrqNo**);

[New]:

WORD ret; **DWORD** dwVID, dwDID, dwSVID, dwSDID; **DWORD** dwSAuxID, dwIrqNo

ret = CPM100\_GetBoardInf(**0**, **&dwVID**, **&dwDID**, **&dwSVID**, **&dwSDID**, **&dwSAuxID**, **&dwIrqNo**);

## <span id="page-6-0"></span>**5.** CPM100\_ActiveBoard / CPM100\_InitMaster

## [Old]:

**int** CPM100\_ActiveBoard(**BYTE** BoardNo); **int** CPM100\_InitMaster(**BYTE** BoardNo, **BYTE** Baudrate);

#### [New]:

**WORD** CPM100\_InitMaster(**BYTE** BoardNo, **BYTE** Node, **BYTE** BaudRate, **BYTE** BlockMode);

#### **Examples**

[Old]:

**int** ret; ret = CPM100\_ActiveBoard(**0**);  $if(ret == 0)$ ret = CPM100\_InitMaster(**0**, **7**); if(ret != 0) return ret; **// return error** } else{ return ret; **// return error** }

[New]:

## **WORD** ret;

ret = CPM100\_InitMaster(**0**, 0, **7**, 1); if(ret != 0) return ret; **// return error** 

**/\* Initialize PISO-CPM100(U) in board 0 with master ID 0 and CAN baud 7 (1 M bps). The mode of the API is 1 (block-mode). \*/**

<span id="page-7-0"></span>**6.** CPM100\_CloseBoard / CPM100\_ShutdownMaster

## [Old]:

**int** CPM100\_CloseBoard(**BYTE** BoardNo) **int** CPM100\_ShutdownMaster(**BYTE** BoardNo);

#### [New]:

**WORD** CPM100\_ShutdownMaster(**BYTE** BoardNo);

#### **Examples**

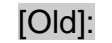

```
int ret;
```

```
ret = CPM100_ShutdownMaster(0); 
if(ret == 0)ret = CPM100_CloseBoard(0); 
    if(ret != 0) return ret; // return error
} 
else{ 
     return ret; // return error
```
[New]:

**WORD** ret;

ret = CPM100\_ShutdownMaster(**0**); if(ret != 0) return ret; **// return error**

<span id="page-8-0"></span>**7.** CPM100\_GetFirmwareVersion / CPM100\_GetFirmwareVersion

## [Old]:

**int** CPM100\_GetFirmwareVersion(**BYTE** BoardNo, **WORD** \*Version);

## [New]:

**WORD** CPM100\_GetFirmwareVersion(**BYTE** BoardNo,

**WORD** \*Fir\_Ver, **BYTE** BlockMode);

## **Examples**

[Old]:

**Int** ret; **WORD Ver**;

ret = CPM100\_GetFirmwareVersion(**0**, **&Ver**); printf("Ver = %d \n",Ver); **// Ver = 100**

[New]:

**WORD** ret; **WORD Ver**;

ret = CPM100\_ GetFirmwareVersion(**0**, **&Ver**, 1); printf("Ver = %d \n",Ver); **// Ver = 200**

<span id="page-9-0"></span>**8.** CPM100\_GetCANStatus / CPM100\_GetCANStatus

## [Old]:

**int** CPM100\_GetCANStatus(**BYTE** BoardNo, **BYTE** \*Status)

## [New]:

**WORD** CPM100\_GetCANStatus(**BYTE** BoardNo, **BYTE** \*Status);

## **Examples**

[Old]:

**int** ret; **BYTE** Status

ret = CPM100\_GetCANStatus(**0**, **&Status**);

[New]:

**WORD** ret; **BYTE** Status

ret = CPM100\_GetCANStatus(**0**, **&Status**);

## <span id="page-10-0"></span>**9.** CPM100\_AddNode / CPM100\_AddNode

#### [Old]:

**int** CPM100\_AddNode(**BYTE** BoardNo, **BYTE** Node);

#### [New]:

**WORD** CPM100\_AddNode(**BYTE** BoardNo, **BYTE** Node, **BYTE** AddMode, **WORD** DelayTime, **WORD** ResTimeout, **BYTE** BlockMode);

#### **Examples**

[Old]:

**int** ret;

ret = CPM100\_AddNode(**0**, **1**); **// Add node 1 slave in board 0**

#### [New]:

#### **WORD** ret;

ret = CPM100\_AddNode(**0**, **1**, 1, 1, 200, 1); **/\* Add a slave with node 1 by using automatic mode. The time interval of the CAN message sent to the slave is 1 ms. The response timeout value of the CAN message is 200 ms. The mode of the API is 1 (block-mode). \*/**

## <span id="page-11-0"></span>10. CPM100\_RemoveNode / CPM100\_RemoveNode

## [Old]:

**int** CPM100\_RemoveNode(**BYTE** BoardNo, **BYTE** Node);

## [New]:

**WORD** CPM100\_RemoveNode(**BYTE** BoardNo, **BYTE** Node, **BYTE** BlockMode);

## **Examples**

[Old]:

## **int** ret;

ret =I87123\_RemoveNode(**0**, **1**); **// Remove node 1 slave**

[New]:

## **WORD** ret;

ret = I87123\_RemoveNode(**0**, **1**, 1);

## <span id="page-12-0"></span>**11.** CPM100\_GetNodeList / CPM100\_GetNodeList

## [Old]:

**int** CPM100\_GetNodeList(**BYTE** BoardNo, **BYTE** \*NodeList)

## [New]:

**WORD** CPM100\_GetNodeList(**BYTE** BoardNo, **BYTE** \*NodeList, **BYTE** BlockMode);

## **Examples**

[Old]:

**int** ret; **BYTE** NodeList[16] = {0};

ret = CPM100\_GetNodeList(**0**, **NodeList**);

[New]:

**WORD** ret; **BYTE** NodeList[16] = {0};

ret = CPM100\_GetNodeList(**0**, **NodeList**, 1);

## <span id="page-13-0"></span>**12.** CPM100\_NMTChangeState / CPM100\_NMTChangeState

## [Old]:

**int** CPM100\_ChangeState(**BYTE** BoardNo, **BYTE** Node, **BYTE** State);

#### [New]:

**WORD** CPM100\_NMTChangeState(**BYTE** BoardNo, **BYTE** Node, **BYTE** State, **BYTE** BlockMode);

## **Examples**

[Old]:

**int** ret;

ret = CPM100\_ChangeState(**0**, **1**, **0x01**);

[New]:

## **WORD** ret;

ret = CPM100\_NMTChangeState(**0**, **1**, **0x01**, 1);

## <span id="page-14-0"></span>**13.** CPM100\_NMTGetState / CPM100\_NMTGetState

## [Old]:

**int** CPM100\_NMTGetState(**BYTE** BoardNo, **BYTE** Node, **BYTE** \*State);

#### [New]:

**WORD** CPM100\_NMTGetState(**BYTE** BoardNo, **BYTE** Node, **BYTE** \*State, **BYTE** BlockMode);

#### **Examples**

[Old]:

**int** ret;

**BYTE** state;

ret =CPM100\_NMTGetState(**0**, **1**, **&state**);

[New]:

**WORD** ret; **BYTE** state;

ret = CPM100\_NMTGetState(**0**, **1**, **&state**, 1);

## <span id="page-15-0"></span>**14.** CPM100\_NMTGuarding / CPM100\_NMTGuarding

## [Old]:

**int** CPM100\_NMTGuarding(**BYTE** BoardNo, **BYTE** Node, **WORD** GuardTime, **BYTE** LiftTime);

#### [New]:

**WORD** CPM100\_NMTGuarding(**BYTE** BoardNo, **BYTE** Node, **WORD** GuardTime, **BYTE** LiftTime, **BYTE** BlockMode);

## **Examples**

[Old]:

**int** ret;

ret =CPM100\_NMTGuarding(**0**, **1**, **1000**, **3**);

[New]:

## **WORD** ret;

ret = CPM100\_NMTGuarding(**0**, **1**, **1000**, **3**, 1);

## <span id="page-16-0"></span>**15.** CPM100\_SendSYNC / CPM100\_SendSYNCMsg

## [Old]:

**int** CPM100\_SendSYNC(**BYTE** BoardNo, **WORD** Cobid, **DWORD** SyncCycle);

#### [New]:

**WORD** CPM100\_SendSYNCMsg(**BYTE** BoardNo, **WORD** Cobid, **WORD** Timer, **DWORD** Times, **BYTE** BlockMode);

## **Examples**

[Old]: **int** ret; **BYTE** cyclic  $= 1$ ; if(cyclic) **// Send SYNC message per 1000 ms** ret =CPM100\_SendSYNC(**0**, **0x80**, **10000**); else **// Send SYNC message once or Stop SYNC** ret =CPM100\_SendSYNC(**0**, **0x80**, **0**); **/\* The unit of the parameter SyncCycle is 0.1 ms \*/** 

## [New]:

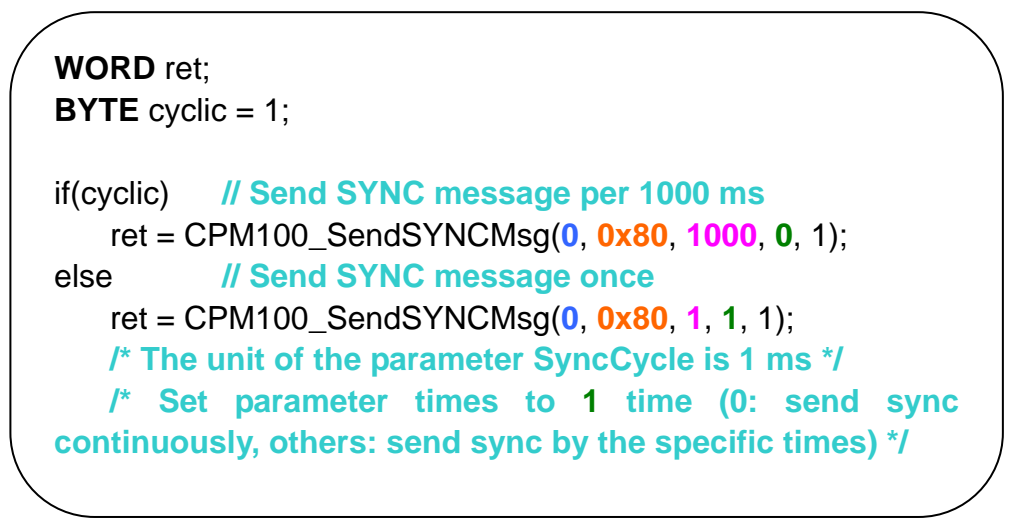

<span id="page-17-0"></span>**16.** CPM100\_GetSYNCingID / CPM100\_GetCyclicSYNCInfo

#### [Old]:

**int** CPM100\_GetSYNCingID(**BYTE** BoardNo, **BYTE** \*IdNum, **WORD** \*SYNCIdList, **DWORD** \*SyncCycle);

#### [New]:

**WORD** CPM100\_GetCyclicSYNCInfo(**BYTE** BoardNo,  **WORD** \*Cobid **WORD** \*Timer, **DWORD** \*Times, **BYTE** BlockMode);

#### **Examples**

[Old]:

**int** ret; **BYTE IdNum** = 0; **WORD**  $ldList[5] = \{0\};$ **DWORD SyncCycle**[5] = {0};

ret = CPM100\_GetSYNCingID(**0**, **&IdNum**, **IdList**, **SyncCycle**); **/\* The unit of the parameter SyncCycle is 0.1 ms \*/**

[New]:

```
WORD ret; 
WORD IdList[5] = {0}; 
WORD SyncCycle[5] = {0}; 
DWORD Times[5] = \{0\};
ret = CPM100_GetCyclicSYNCInfo(0, IdList, SyncCycle,
                                                  Times, 1); 
/* The unit of the parameter SyncCycle is 1 ms */
```
## <span id="page-18-0"></span>**17.** CPM100\_ChangeSYNCID / CPM100\_ChangeSYNCID

## [Old]:

**int** CPM100\_ChangeSYNCID(**BYTE** BoardNo, **BYTE** Node, **WORD** Cobid);

#### [New]:

**WORD** CPM100\_ChangeSYNCID(**BYTE** BoardNo, **BYTE** Node,  **WORD** Cobid, **BYTE** BlockMode);

## **Examples**

[Old]:

**int** ret;

ret = CPM100\_ChaneSYNCID(**0**, **1**, **0x90**);

[New]:

**WORD** ret;

ret = CPM100\_ChangeSYNCID(**0**, **1**, **0x90**, 1);

## <span id="page-19-0"></span>**18.** CPM100\_ChaneEMCYID / CPM100\_ChangeEMCYID

## [Old]:

 **int** CPM100\_ChaneEMCYID(**BYTE** BoardNo, **BYTE** Node, **WORD** Cobid);

#### [New]:

 **WORD** CPM100\_ChangeEMCYID(**BYTE** BoardNo, **BYTE** Node, **WORD** Cobid, **BYTE** BlockMode);

## **Examples**

[Old]:

**int** ret;

ret = CPM100\_ChaneEMCYID(**0**, **1**, **0x91**);

[New]:

**WORD** ret;

ret = CPM100\_ChangeEMCYID(**0**, **1**, **0x91**, 1);

## <span id="page-20-0"></span>**19.** CPM100\_ReadEMCY / CPM100\_GetEMCYData

## [Old]:

 **int** CPM100\_ReadEMCY(**BYTE** BoardNo**, BYTE** \*Node, **WORD** \*CobId, **BYTE** \*EMCY\_Data, **WORD** \*Year, **WORD** \*Month, **WORD** \*DayOfWeek, **WORD** \*Day, **WORD** \*Hour, **WORD** \*Minute, **WORD** \*Second, **WORD** \*Milliseconds);

#### [New]:

```
 WORD CPM100_GetEMCYData(BYTE *BoardNo, BYTE *Node, 
                             BYTE *Data);
```
#### **Examples**

[Old]:

**int** ret; **BYTE Node**, **WORD** CobId; **BYTE Data**[8] = {0}, **WORD** Year, Month, DayOfWeek, Day, Hour, Minute; **WORD** Second, Milliseconds;

ret = CPM100\_ReadEMCY(**0**, **&Node**, &CobId, **Data**, &Year, &Month, &DayOfWeek, &Day, &Hour, &Minute, &Second, &Milliseconds);

#### [New]:

```
WORD ret; 
BYTE BoardNo, Node; 
BYTE Data[8] = {0}, 
ret = CPM100_GetEMCYData(&BoardNo, &Node, &Data); 
if(ret == 0)// Get the system time in here
}
```
## <span id="page-21-0"></span>**20.** CPM100\_SDOAbortTransmit / CPM100\_SDOAbortTransmit

## [Old]:

 **int** CPM100\_SDOAbortTransmit(**BYTE** BoardNo, **BYTE** Node, **WORD** Index, **BYTE** Subindex);

## [New]:

 **WORD** CPM100\_SDOAbortTransmit(**BYTE** BoardNo, **BYTE** Node, **WORD** Index, **BYTE** SubIndex,  **DWORD** TData, **BYTE** BlockMode);

#### **Examples**

[Old]:

**int** ret;

ret = CPM100\_SDOAbortTransmit(**0**, **1**, **0x1008, 0x0**);

**// The abort data is always 0x00000000**

[New]:

**WORD** ret;

ret = CPM100\_SDOAbortTransmit(**0**, **1**, **0x1008**, **0x0**,

0x00000000,1);

**// 0x00000000 is an example of the abort data**

## <span id="page-22-0"></span>**21.** CPM100\_SDOReadData / CPM100\_SDOReadData

## [Old]:

## **int** CPM100\_SDOReadData(**BYTE** BoardNo, **BYTE** Node, **WORD** Index, **BYTE** Subindex, **WORD** \*Len, **BYTE** \*Rdata);

#### [New]:

 **WORD** CPM100\_SDOReadData(**BYTE** BoardNo, **BYTE** Node, **WORD** Index, **BYTE** SubIndex, **DWORD**\* RDLen,  **BYTE**\* RData, **BYTE** BlockMode);

#### **Examples**

[Old]:

**int** ret; **WORD len**; **BYTE rdata**[256];

ret = CPM100\_ReadSDO(**0**, **1**, **0x1000, 0x0**, **&len**, **rdata**);

[New]:

**WORD** ret; **DWORD len**; **BYTE rdata** [256];

ret = CPM100\_SDOReadData(**0**, **1**, **0x1000**, **0x0**, **&len**, **rdata** ,1);

## <span id="page-23-0"></span>**22.** CPM100\_SDOWriteData / CPM100\_SDOWriteData

#### [Old]:

 **int** CPM100\_SDOWriteData(**BYTE** BoardNo, **BYTE** Node, **WORD** Index, **BYTE** Subindex, **WORD** Len, **BYTE** \*Tdata, **WORD** \*Rlen, **BYTE** \*Rdata);

#### [New]:

 **WORD** CPM100\_SDOWriteData(**BYTE** BoardNo, **BYTE** Node, **WORD** Index, **BYTE** SubIndex, **DWORD** TDLen, **BYTE** \*TData, **WORD** \*RDLen, **BYTE** \*RData, **BYTE** BlockMode);

#### **Examples**

[Old]:

```
int ret; 
WORD rlen; 
BYTE rdata [256]; 
BYTE tdata[4] = \{0xFF, 0, 0, 0\};
ret = CPM100_SDOWriteData(0, 1, 0x6200, 0x1, 1, tdata,
```
**&rlen**, **rdata**);

#### [New]:

**WORD** ret; **WORD rlen**; **BYTE rdata** [256]; **BYTE tdata**[4] =  $\{0xFF, 0, 0, 0\}$ ; ret = CPM100\_SDOWriteData(**0**, **1**, **0x6200**, **0x1**, **1**, **tdata**, **&rlen**, **rdata** ,1);

## <span id="page-24-0"></span>**23.** CPM100\_ReadPDOMessage / CPM100\_GetPDOLastData

#### [Old]:

## **int** CPM100\_ReadPDOMessage(**BYTE** BoardNo, **WORD** \*CobId,  **BYTE** \*RDataLen, **BYTE** \*RData, **DWORD** \*U\_time, **DWORD** \*L\_time);

#### [New]:

 **WORD** CPM100\_GetPDOLastData(**BYTE** BoardNo, **WORD** Cobid, **BYTE** \*IsNew, **BYTE** \*DLen, **BYTE** \*RData, **BYTE** BlockMode);

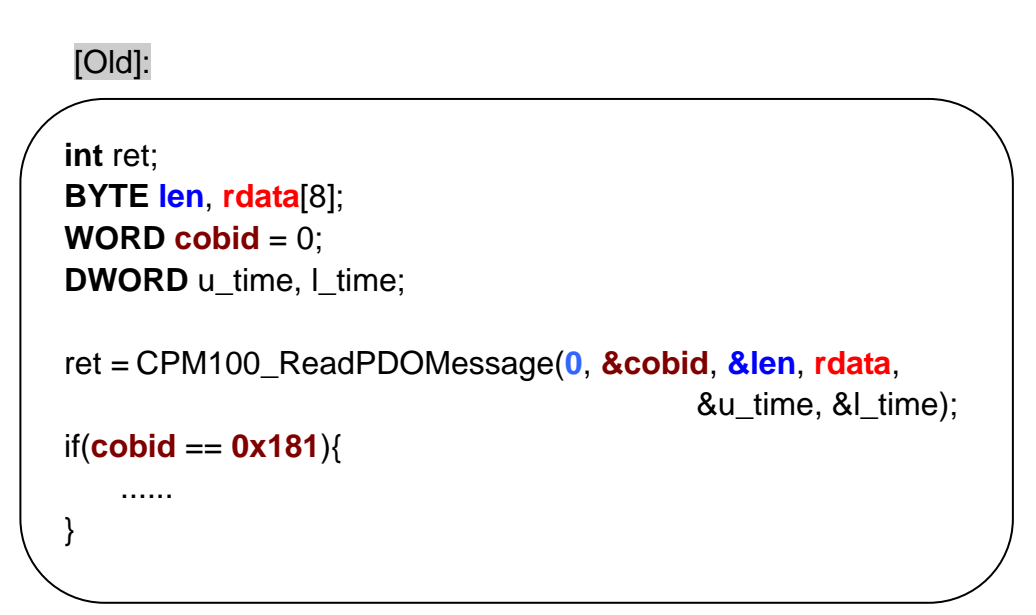

#### [New]:

**WORD** ret; **BYTE** new, **len**; **BYTE rdata**[8]; ret = CPM100\_GetPDOLastData(**0**, **0x181**, &new, **&len**, **rdata** ,1); if(new == 1){ **// Handle the new obtained message** ...... }

## <span id="page-25-0"></span>**24.** CPM100\_InstallPDO / CPM100\_InstallPDO

## [Old]:

 **int** CPM100\_InstallPDO(**BYTE** BoardNo, **BYTE** Node, **WORD** Cobid, **WORD** PDOIndex);

#### [New]:

 **WORD** CPM100\_InstallPDO(**BYTE** BoardNo, **BYTE** Node, **WORD** Cobid, **BYTE** RxTx, **WORD** PDO\_No, **BYTE** BlockMode);

#### **Examples**

[Old]:

**int** ret;

**// Install a RxPDO5 with 0x333 ID**  ret = CPM100\_InstallPDO(**0**, **1**, **0x333**, **0x1405**);

[New]:

**WORD** ret;

**// Install a RxPDO5 with 0x333 ID** ret = CPM100\_InstallPDO(**0**, **1**, **0x333**, **0**, **5**, 1);

## <span id="page-26-0"></span>**25.** CPM100\_DynamicPDO / CPM100\_DynamicPDO

## [Old]:

 **int** CPM100\_DynamicPDO(**BYTE** BoardNo, **BYTE** Node, **WORD** Cobid, **BYTE** RxTxType, **BYTE** PDOEntry, **BYTE** \*MappingData);

#### [New]:

 **WORD** CPM100\_DynamicPDO(**BYTE** BoardNo, **BYTE** Node, **WORD** Cobid, **BYTE** RxTx, **BYTE** Entry, **DWORD** EntryData, **BYTE** BlockMode);

## **Examples**

[Old]:

**int** ret; **BYTE map\_tdata**[4] =  $\{0 \times 8 \, 0 \times 1, 0 \times 0, 0 \times 0 \times 2\}$ ;

```
// Set map_data to entry 1 of 0x333 ID
ret = CPM100_DynamicPDO(0, 1, 0x333, 0, 1, map_tdata);
```
[New]:

**WORD** ret; **DWORD map tdata** = 0x62000108;

**// Set map\_data to entry 1 of 0x333 ID** ret = CPM100\_DynamicPDO(**0**, **1**, **0x333**, **0**, **1**, **map\_tdata**, 1);

## <span id="page-27-0"></span>**26.** CPM100\_RemovePDO / CPM100\_RemovePDO

## [Old]:

## **int** CPM100\_RemovePDO(**BYTE** BoardNo, **BYTE** Node, **WORD** Cobid, **BYTE** RxTxType, **BYTE** PDOEntry);

#### [New]:

 **WORD** CPM100\_RemovePDO(**BYTE** BoardNo, **BYTE** Node, **WORD** Cobid, **BYTE** Entry, **BYTE** BlockMode);

#### **Examples**

[Old]:

**int** ret;

ret = CPM100\_RemovePDO(**0**, **1**, **0x201**, **0**, **1**);

**// 0 is RxPDO type // Remove RxPDO 0x201 1st entry** 

[New]:

**WORD** ret;

ret = CPM100\_RemovePDO(**0**, **1**, **0x201**, **1**, 1); **// Remove RxPDO 0x201 1st entry** 

## <span id="page-28-0"></span>**27.** CPM100\_PDOWrite / CPM100\_PDOWrite

## [Old]:

 **int** CPM100\_PDOWrite(**BYTE** BoardNo, **WORD** Cobid, **BYTE** Offset, **BYTE** TDataLen, **BYTE** \*TData);

#### [New]:

 **WORD** CPM100\_PDOWrite(**BYTE** BoardNo, **WORD** Cobid,  **BYTE** Offset, **BYTE** DLen, **BYTE** \*Data, **BYTE** BlockMode);

#### **Examples**

[Old]:

**int** ret; **BYTE tdata**[2] = {0x55, 0xFF};

ret = CPM100\_ PDOWrite(**0**, **0x201**, **0**, **2**, **tdata**); **// Output 2-byte PDO data with 0x55 and 0xFF** 

[New]:

**WORD** ret; **BYTE tdata**[2] = {0x55, 0xFF};

ret = CPM100\_PDOWrite(**0**, **0x201**, **0**, **2**, **tdata**, 1); **// Output 2-byte PDO data with 0x55 and 0xFF** 

## <span id="page-29-0"></span>**28.** CPM100\_PDORemote / CPM100\_PDORemote

## [Old]:

#### **int** CPM100\_PDORemote(**BYTE** BoardNo, **WORD** Cobid, **BYTE** \*RDatalen, **BYTE** \*RData, **DWORD** \*U\_Time, **DWORD** \*L\_Time);

#### [New]:

 **WORD** CPM100\_PDORemote(**BYTE** BoardNo, **WORD** Cobid, **BYTE** \*DLen, **BYTE** \*RData,  **BYTE** BlockMode);

#### **Examples**

[Old]:

**int** ret; **BYTE len**; **BYTE rdata**[8]; **DWORD** u\_time, l\_time;

ret = CPM100\_PDORemote(**0**, **0x181**, **&len**, **rdata**,

&u\_time, &l\_time);

[New]:

**WORD** ret; **BYTE len**; **BYTE rdata**[8];

ret = CPM100\_PDORemote(**0**, **0x181**, **&len**, **rdata**, 1);

## <span id="page-30-0"></span>**29.** CPM100\_PDOTxType / CPM100\_PDOTxType

## [Old]:

 **int** CPM100\_PDOTxType(**BYTE** BoardNo, **BYTE** Node,  **WORD** Cobid, **BYTE** TxType);

#### [New]:

 **WORD** CPM100\_PDOTxType(**BYTE** BoardNo, **WORD** Cobid, **BYTE** Tx\_Type, **BYTE** BlockMode);

## **Examples**

[Old]:

int ret;

ret = CPM100\_PDOTxType(**0**, 1, **0x181**, **50**);

[New]:

**WORD** ret;

ret = CPM100\_PDOTxType(**0**, **0x181**, **50**, 1);

## <span id="page-31-0"></span>**30.** CPM100\_SetEventTimer / CPM100\_PDOEventTimer

## [Old]:

 **int** CPM100\_SetEventTimer(**BYTE** BoardNo, **BYTE** Node,  **WORD** Cobid, **WORD** EventTimer);

#### [New]:

 **WORD** CPM100\_PDOEventTimer(**BYTE** BoardNo, **WORD** Cobid, **WORD** Timer, **BYTE** BlockMode);

#### **Examples**

[Old]:

int ret;

ret = CPM100\_SetEventTimer(**0**, 1, **0x181**, **1000**); **// TxPDO 0x181 message of node 1 responses per 1000 ms.** 

#### [New]:

**WORD** ret;

ret = CPM100\_PDOEventTimer(**0**, **0x181**, **1000**, 1); **// TxPDO 0x181 message responses per 1000 ms.**

## <span id="page-32-0"></span>**31.** CPM100\_ChangePDOCobID / CPM100\_ChangePDOID

## [Old]:

 **int** CPM100\_ChangePDOCobID(**BYTE** BoardNo, **BYTE** Node,  **WORD** Old\_Cobid, **WORD** New\_Cobid);

#### [New]:

 **WORD** CPM100\_ChangePDOID(**BYTE** BoardNo, **WORD** Old\_Cobid, **WORD** New\_Cobid, **BYTE** BlockMode);

#### **Examples**

[Old]:

int ret:

ret = CPM100\_ChangePDOCobID(**0**, 1, **0x181**, **0x222**); **// Change node 1 PDO ID 0x181 to 0x222.** 

[New]:

**WORD** ret;

ret = CPM100\_ChangePDOID(**0**, **0x181**, **0x222**, 1); **// Change PDO ID 0x181 to 0x222.**

#### <span id="page-33-0"></span>**32. CPM100\_COBIDInfo / CPM100\_GetRxPDOID / CPM100\_GetTxPDOID / CPM100\_GetSYNCID / CPM100\_GetEMCYID**

[Old]:  **int** CPM100\_COBIDInfo(**BYTE** BoardNo, **BYTE** NodeID, **WORD** \*SYNCID, **WORD** \*EMCYID, **BYTE** \*RxPDONum, **WORD** \*RxPDOID, **BYTE** \*TxPDONum, **WORD** \*TxPDOID);

[New]:

 **WORD** CPM100\_GetRxPDOID(**BYTE** BoardNo, **BYTE** Node, **BYTE** \*PDO\_Cnt, **WORD** \*Id\_List, **BYTE** BlockMode);  **WORD** CPM100\_GetTxPDOID(**BYTE** BoardNo, **BYTE** Node, **BYTE** \*PDO\_Cnt, **WORD** \*Id\_List, **BYTE** BlockMode);  **WORD** CPM100\_GetSYNCID(**BYTE** BoardNo, **BYTE** Node, **WORD** \*Cobid, **BYTE** BlockMode);  **WORD** CPM100\_GetEMCYID(**BYTE** BoardNo, **BYTE** Node, **WORD** \*Cobid, **BYTE** BlockMode);

**Examples**

[Old]:

**WORD RPDO[8]**, **TPDO[8]**, **SYNC**, **EMCY**; **BYTE RPDONum**, **TPDONum**;

CPM100\_COBIDInfo(**0**, **1**, **&SYNC**, **&EMCY**, **&RPDONum**, **RPDO**, **&TPDONum**, **TPDO**);

[New]:

**WORD RPDO[8]**, **TPDO[8]**, **SYNC**, **EMCY**; **BYTE RPDONum**, **TPDONum**;

CPM100\_GetRxPDOID(**0**, **1**, **&RPDONum**, **RPDO**, 1); CPM100\_GetTxPDOID(**0**, **1**, **&TPDONum**, **TPDO**, 1); CPM100\_GetSYNCID(**0**, **1**, **&SYNC**, **1**); CPM100\_GetEMCYID(**0**, **1**, **&EMCY**, **1**);

## <span id="page-34-0"></span>**33.** CPM100\_PDOMappingInfo / CPM100\_GetPDOMapInfo

## [Old]:

 **int** CPM100\_PDOMappingInfo(**BYTE** BoardNo, **WORD** CobId, **BYTE** \*RxTxType, **BYTE** \*PDONo, **BYTE** \*PDOEntry, **BYTE** \*Len, **BYTE** \*RxData, **BYTE** \*MappingData);

#### [New]:

 **WORD** CPM100\_GetPDOMapInfo(**BYTE** BoardNo, **WORD** Cobid, **WORD** \*PDONo, **BYTE** \*RxTx, **BYTE** \*Tx\_Type, **WORD** \*EventTimer, **BYTE** \*EntryCnt, **DWORD** \*Map\_Data, **BYTE** BlockMode);

## **Examples**

[Old]:

```
Int ret;
BYTE RxTx, PDONo, Entry, Len; 
BYTE RxData[8] = {0}, MapData[4] = {0};
```

```
ret = CPM100_PDOMappingInfo(0, 0x181, &RxTx, &PDONo, 
                          &Entry, &Len, RxData, MapData); 
// Get PDO 0x181 information.
```
[New]:

**WORD** ret; **BYTE RxTx**, **PDONo**, **Entry**, **TxType**; **WORD EventTimer**; **DWOD MapData**;

ret = CPM100\_GetPDOMapInfo(**0**, **0x181**, **&PDONo**, **&RxTx**, **&TxType**, **&EventTimer**, **&Entry**, **&MapData**,1);

**// Get PDO 0x181 information.**

## <span id="page-35-0"></span>**34. CPM100\_ReadPDOCount**

[Old]:

 **int** CPM100\_ReadPDOCount (**BYTE** BoardNo);

[New]: **Not support.**

#### <span id="page-36-0"></span>**35. I87123\_WriteDO / I87123\_ReadDI / I87123\_WriteAO / I87123\_ReadAI**

[Old]:  **int** I87123\_WriteDO(**unsigned char** node, **unsigned char** dochannel, **unsigned char** value);  **int** I87123\_ReadDI(**unsigned char** node,  **unsigned char** dichannel, **unsigned char**\* value);  **int** I87123\_WriteAO(**unsigned char** node, **unsigned char** aochannel, **unsigned short** value);  **int** I87123\_ReadAI(**unsigned char** node, **unsigned char** aochannel, **unsigned short**\* value); [New]: **Not support.**